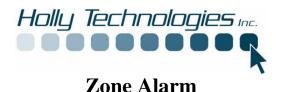

In order to better protect your computer Holly Technologies Inc. has installed a program that you may have to interact with when accessing the internet or installing new software.

This program is **Free** for the home user. Zone Alarm allow you to better manage what programs have access to the internet and what programs are allowed to make system changes with your knowledge.

## **Zone Alarm:**

Zone alarm is a program that protects your computer from people or software that try to get into your computer and use it with out your knowledge. It acts kind of like having a bouncer at your front door. You say what programs are allowed in or out.

You may, for instance have a program similar to Adobe Acrobat that likes to check for updates when ever it is opened. You will get a message from Zone alarm asking for permission to Access the internet. By selecting the yes button you allow it to complete it's connection to the internet and check for updates. You can also check the "Remember this setting" box so this program always has permission. See diagram below

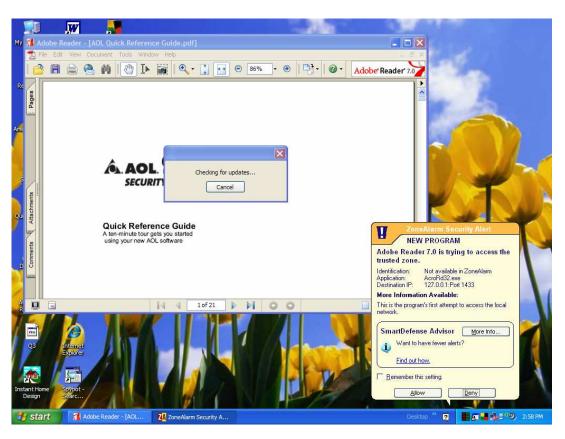

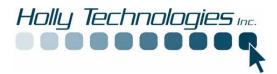

You may another alert like the one listed below:

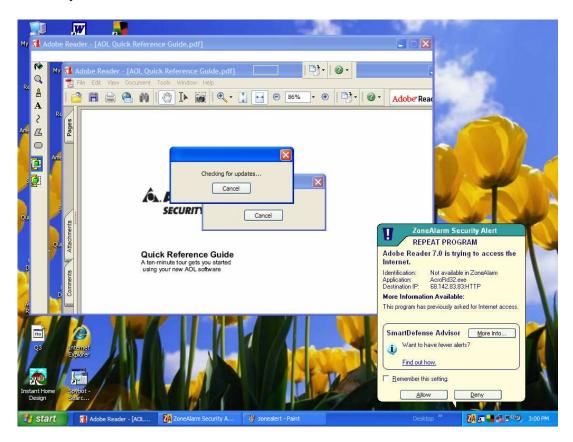

Again you can select the "Remember this setting" so this "Repeat Program" Alert will not bother you again for this program.

If you are unsure you can simply click on the More info button and you will be linked to the Zone Alarm webpage telling you what is going on. If you still want more info you can do a internet search using a search engine like Google or Yahoo for the program that is listed on the alert page. In the example above AcroRd32.exe is the program in question. An internet search on that name will result with it being associated with Adobe Acrobat. See sample search results below:

## • acrord32 - acrord32.exe - Process Information

... Scan for **acrord32.exe** Related Errors. Description: **acrord32.exe** is the Adobe ... For More Detailed Information About **acrord32.exe** - Get WinTasks 5 Pro Now! ... www.liutilities.com/products/wintaskspro/processlibrary/acrord32 - 184k - Cached - More from this site

## **Zone alarm Tutorial**

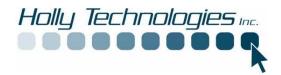

Zone Alarm has a tutorial video that you can go through so you can better operate the program and make better choices. To access this Tutorial click on "Start>Programs(or All Programs)>Zone Labs>zone labs security tutorial".

Should you have any questions about this program please contact the manufacturer listed below or Holly Technologies Inc.

Zone Alarm www.zonelabs.com Premium Telephone support 1-900-988-ZONE (9663) or 1-877-365-ZONE (9663).

Holly Technologies www.hollytechnologies.com support@hollytechnologies.com 802-598-9693